Lecture: 6

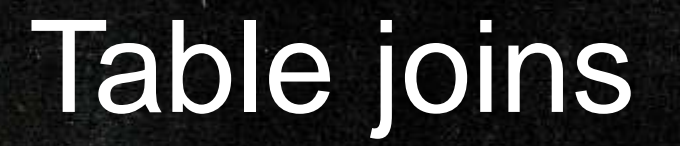

参

 $\overline{\phantom{a}}$ 

TIMIN WITH

INNER JOINS, RIGHT JOINS, LEFT JOINS AND FULL OUTER JOINS

A JOIN clause is used to combine rows from two or more tables, based on a related column between them.

For example

#### "Orders" table:

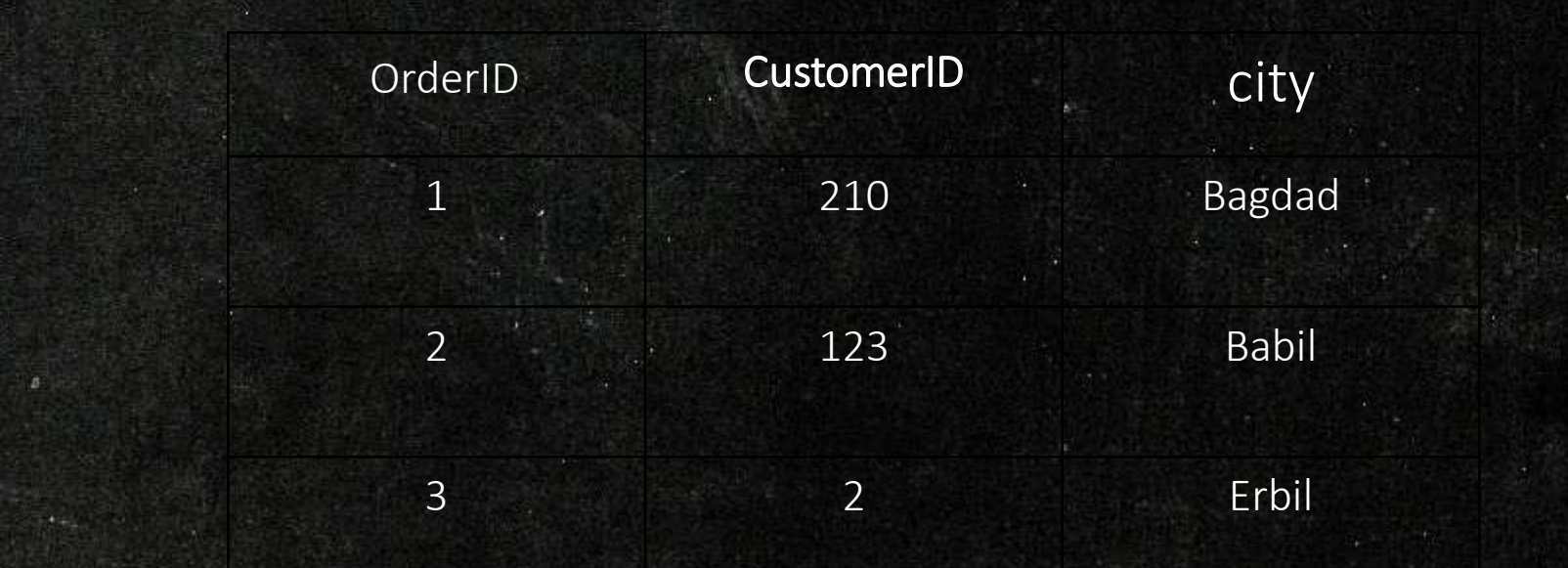

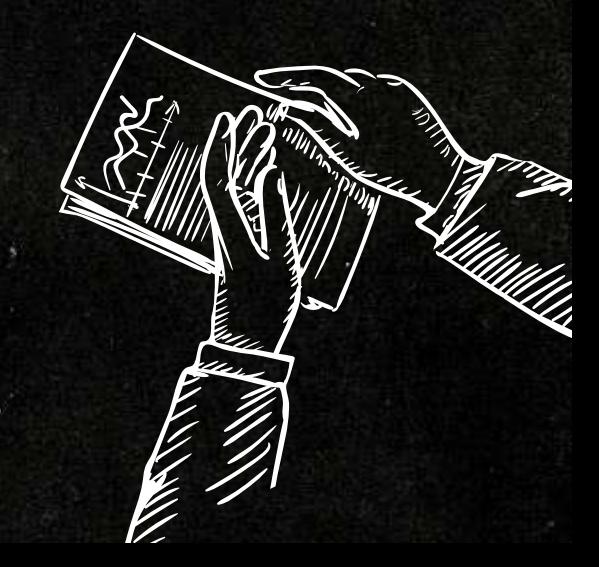

### "Customers" table:

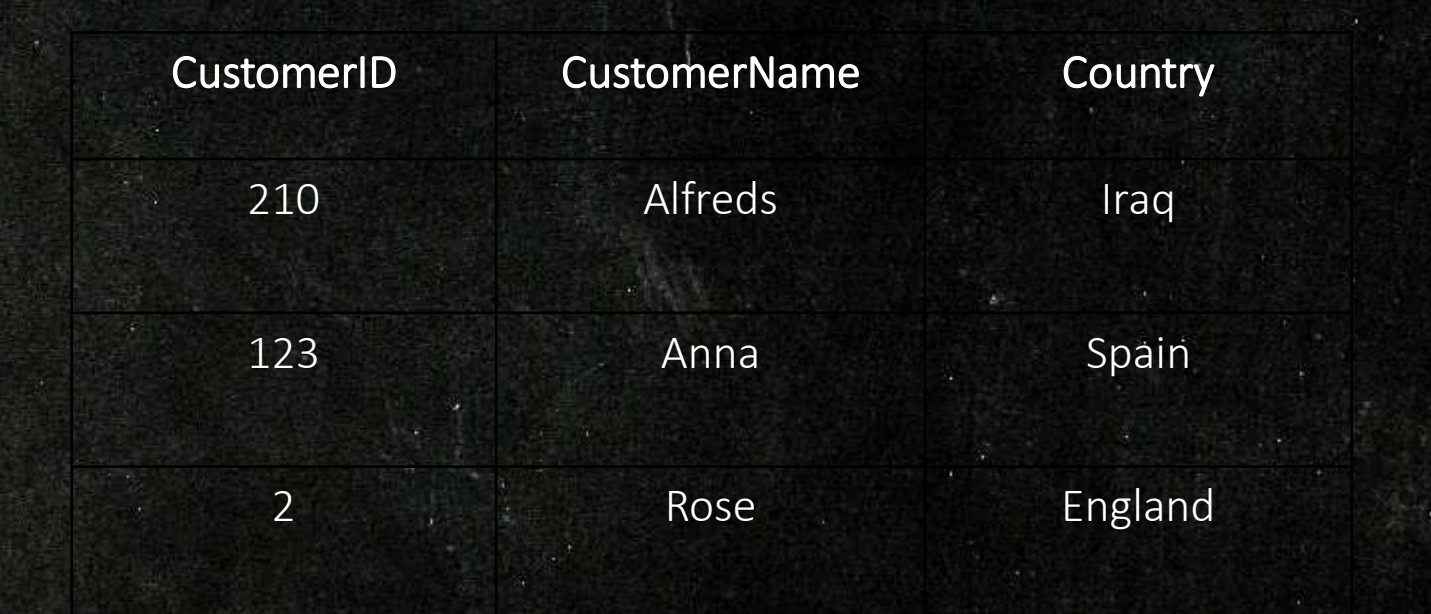

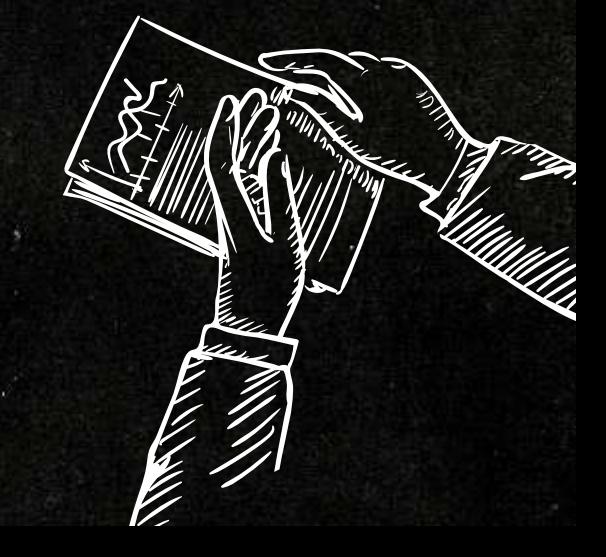

Notice that the "CustomerID" column in the "Orders" table refers to the "CustomerID" in the "Customers" table. The relationship between the two tables above is the "CustomerID" column.

Then, we can create the following SQL statement (that contains an INNER JOIN), that selects records that have matching values in both tables:

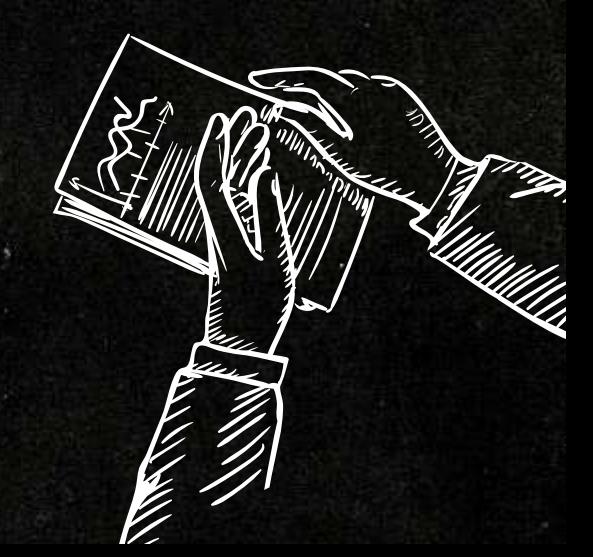

### 1- INNER JOIN

The INNER JOIN keyword selects records that have matching values in both tables.

#### Syntax:

SELECT *column\_name(s)* FROM *table1* INNER JOIN *table2* ON *table1.column\_name* = *table2.column\_name*;

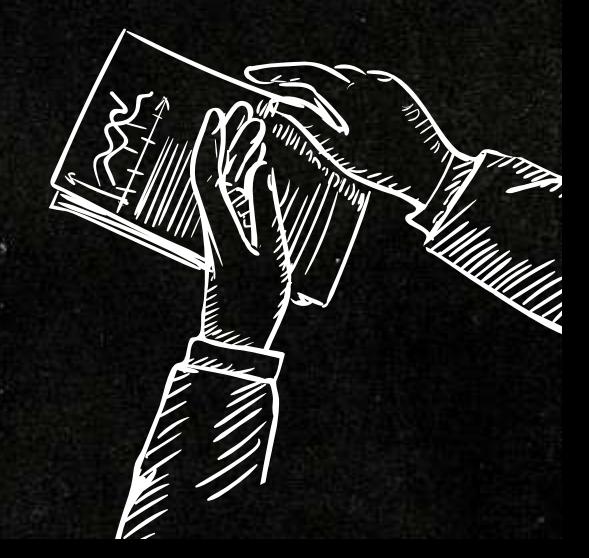

### 2- Left JOIN

The LEFT JOIN keyword returns all records from the left table (table1), and the matching records from the right table (table2). The result is 0 records from the right side, if there is no match.

#### Syntax:

SELECT *column\_name(s)* FROM *table1* LEFT JOIN *table2* ON *table1.column\_name* = *table2.column\_name*;

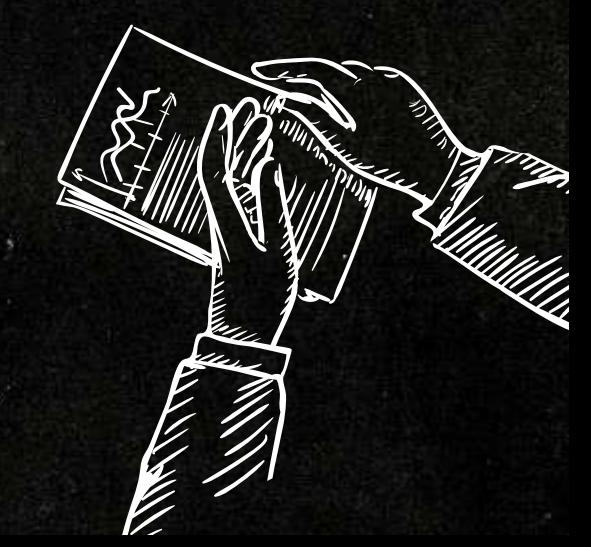

### 3- Right JOIN

The RIGHT JOIN keyword returns all records from the right table (table2), and the matching records from the left table (table1). The result is 0 records from the left side, if there is no match.

#### Syntax:

SELECT *column\_name(s)* FROM *table1* Right JOIN *table2* ON *table1.column\_name* = *table2.column\_name*;

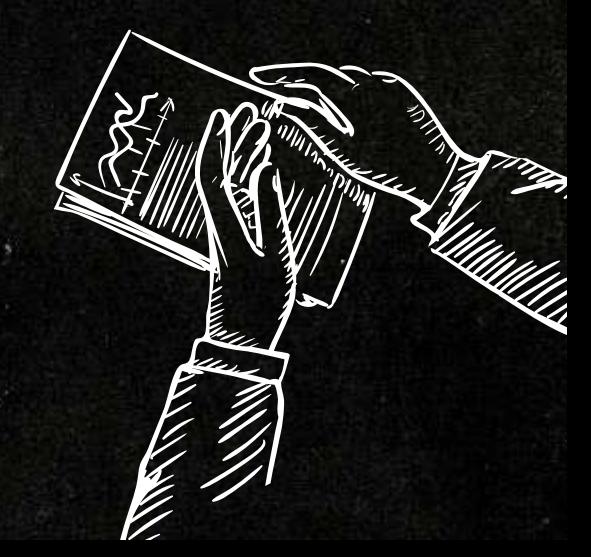

### 1- FULL OUTER JOIN

The FULL OUTER JOIN keyword returns all records when there is a match in left (table1) or right (table2) table records.

#### Syntax:

SELECT *column\_name(s)* FROM *table1* FULL OUTER JOIN *table2* ON *table1.column\_name* = *table2.column\_name*;

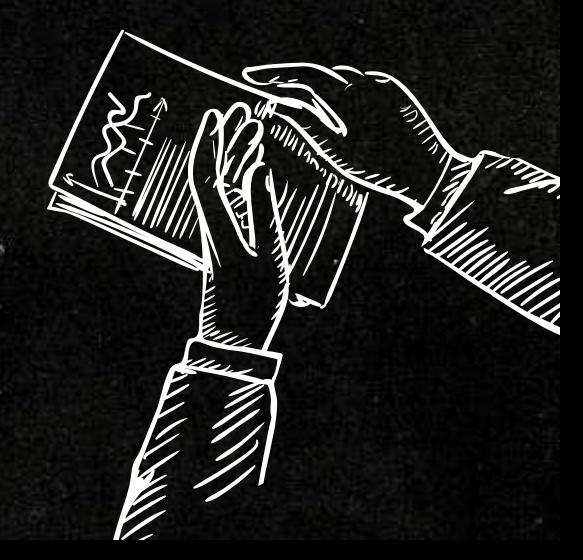

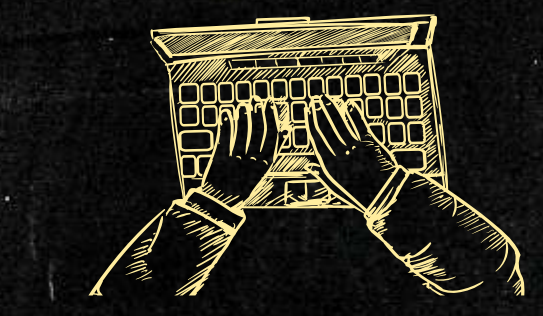

# THANK YOU!